# *И. А. Широков, Т.Г. Елизарова*

# **ПРЯМОЕ ЧИСЛЕННОЕ МОДЕЛИРОВАНИЕ ЛАМИНАРНО-ТУРБУЛЕНТНОГО ПЕРЕХОДА В СЛОЕ ВЯЗКОГО СЖИМАЕМОГО ГАЗА\***

#### **Введение**

Прямое численное моделирование зарождения колебательных режимов при сверхзвуковом или гиперзвуковом обтекании поверхностей вязким сжимаемым газом является актуальной проблемой вычислительной аэродинамики как с теоретической точки зрения, так и в практическом аспекте. В частности, эта задача была поставлена при проектировании летательных аппаратов с гиперзвуковым воздушно-реактивным двигателем, которое проводится силами международного научного сообщества [1–3].

В данной статье излагаются результаты численного моделирования этой задачи на основе применения квазигазодинамической (КГД) системы уравнений. Способы построения этих уравнений, их теоретическое исследование и опыт практического применения изложен в монографиях [4–6] и цитированных в них работах.

КГД система уравнений может рассматриваться как система уравнений Навье-Стокса с регуляризацией, что позволило создать на ее основе эффективные конечно-разностные алгоритмы расчета течений газа и жидкости. Эти алгоритмы представляют собой условно-устойчивые однородные разностные схемы с аппроксимацией всех пространственных производных, включая конвективные слагаемые, с помощью центральных разностей. При этом слагаемые, отличающие КГД систему от системы уравнений Навье-Стокса, выполняют роль регуляризатора и сглаживают нефизичные осцилляции решения.

Среди достоинств КГД алгоритмов укажем простоту численной реализации и распараллеливания, а также эффективность при расчете нестационарных течений. Последнее подтверждается опытом численного моделирования сверхзвуковых колебательных течений в окрестности тела с иглой, течения вблизи полого цилиндра и каверны, дорожки Кармана за цилиндром и ряда других задач [4–8].

Для всех указанных задач были отмечены следующие свойства КГД алгоритма: нестационарное течение возникало без введения какого-либо

 $\overline{a}$ 

<sup>\*</sup>Работа поддержана грантом РФФИ 13-01-00703.

малого возмущения в область расчета. Для достаточно малых значений параметра регуляризации т и достаточно подробных сеток частота возникающих колебаний не зависела ни от величины  $\tau$ , ни от шага пространственной сетки. Частоты рассчитанных колебаний и диапазоны параметров потока, характерные для появления или затухания этих колебаний, соответствовали известным экспериментальным закономерностям.

Теоретический анализ т-слагаемых показал, что эти добавки вносят положительный вклад в производство энтропии системы и тем самым имеют диссипативный характер. В приближении пограничного слоя  $\tau$ слагаемые обращаются в ноль, и КГД уравнения в этом приближении совпадают с уравнениями Прандтля. Было показано, что для медленно меняющихся течений, к которым относятся ламинарные колебательные течения, величина добавочных слагаемых имеет порядок  $O(\tau^2)$  и сказывается только на точности разностного решения. Однако для быстропеременных течений добавочные  $\tau$ -слагаемые имеют порядок  $O(\tau)$  и могут вносить существенный вклад в решение задачи. Именно такими течениями являются турбулентные течения.

В настоящее время для численного моделирования турбулентных течений в инженерных приложениях все большее место занимают LES модели. Обзор этих моделей приведен, например, в [9]. Эти модели представляют собой алгоритмы типа фильтра, где крупные вихревые образования, которые разрешаются сеткой, моделируются явно, а движения среды, масштаб которых не разрешается на имеющейся сетке, считаются осредненными. Последнее приводит к появлению в системе уравнений дополнительной диссипации. Введение такой подсеточной вязкости является способом включить в расчет сток энергии за счет ее диссипации на малых масштабах, которые не разрешаются пространственной сеткой. Чем большая степень разрешения сетки, тем меньшая часть энергии моделируется подсеточными моделями. Поэтому для относительно грубых сеток качество численного решения определяется используемой моделью подсеточной диссипации. Одной из наиболее успешных подсеточных моделей считается модель Смагоринского [9]. Величина диссипации в этой модели пропорциональна шагу сетки  $h$ , а в роли фильтра выступает шаг сетки.

Связывая в КГД модели значение параметра регуляризации т с шагом пространственной сетки h в виде  $\tau \sim h/c$ , где с - локальная скорость распространения малых возмущений в газе, мы можем рассматривать  $\tau$ вязкость как новый вариант подсеточной диссипации, которая сглаживает или осредняет пульсации газодинамических величин на пространственновременных масштабах порядка шага сетки. Подсеточная диссипация в КГД модели принципиально отличается от турбулентной вязкости типа Смагоринского, а именно:  $\tau$ -слагаемые имеют другую математическую

структуру, и соответствующие слагаемые входят не только в уравнения для импульса и энергии, но и в уравнение неразрывности. Последнее моделирует турбулентную диффузию массы, которая является неотделимой составной частью турбулентного перемешивания. На твердой стенке  $\tau$ слагаемые обращаются в ноль. Указанные свойства КГД алгоритма открывают широкие возможности и делают этот алгоритм перспективным для прямого численного моделирования турбулентных течений.

В данной работе численный алгоритм, основанный на КГД уравнениях, применяется к расчету ламинарно-турбулентного перехода в течении, которое возникает в окрестности фюзеляжа летательного аппарата с гиперзвуковым воздушно-реактивным двигателем. Первые расчеты задачи о формировании ламинарно-турбулентного перехода и формировании колебательного режима течения под фюзеляжем были выполнены в [12, 13]. При этом рассматривалось течение в достаточно малой области вблизи взаимодействия набегающего сверхзвукового потока и поверхности фюзеляжа. В данной работе используется преобразование координат с целью адаптации расчетной области к конфигурации скачка уплотнения, возникающего при сверхзвуковом обтекании. Такое преобразование позволило авторам использовать значительно увеличенную область расчета, примерно такую же, как в [1–3]. Кроме того, в настоящей работе предложен оригинальный метод введения дополнительной диссипации, позволяющий сглаживать неустойчивость в области скачка уплотнения. При этом введенная диссипация не препятствует моделированию турбулентного режима течения, возникающего вблизи твердой стенки. Спектральные характеристики колебательного течения в области турбулентности соответствуют колмогоровскому закону убывания энергии колебаний с ростом их частоты [10]. Расчеты проведены на многопроцессорном вычислительном комплексе К-100 [11].

## **Постановка задачи**

На рис. 1а изображена носовая часть летательного аппарата, а также расчетная область, рассматриваемая в настоящей работе, имеющая форму усеченной пирамиды. Плоскость *z* = −0.0075 м (в декартовых координатах) соответствует поверхности фюзеляжа на участке перед воздухозаборником [1–3]. Конфигурация расчетной области изображена на рис.1б–в в виде сечений плоскостями *z* = −0.0115м и *y* = 0. На рис 1б дополнительно изображена расчетная область, использованная в работах [1 –3]. Это область *A* с криволинейными границами. На этом же рисунке штриховкой обозначена область настоящей работы (*B*).

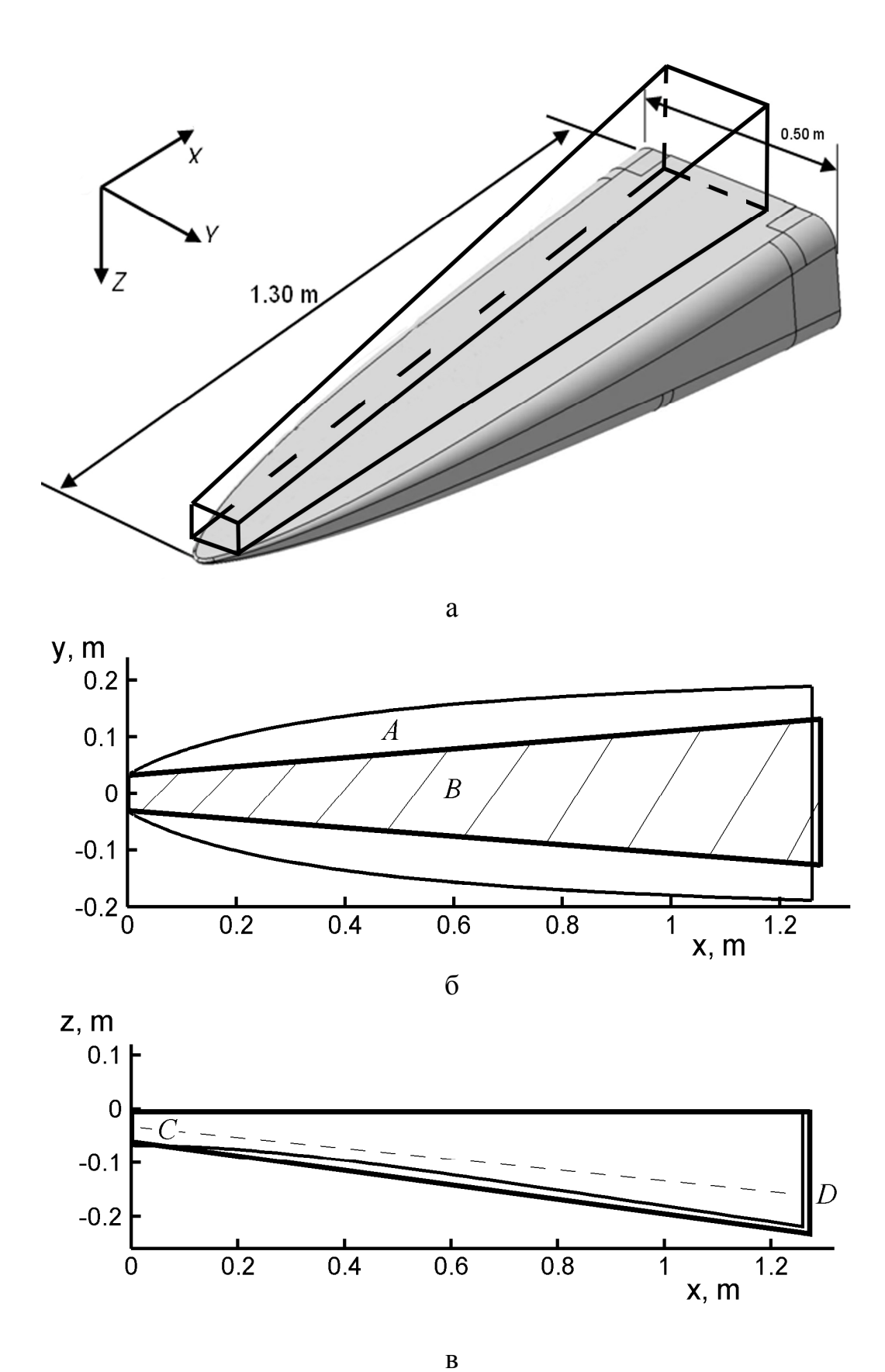

Рис. 1. Конфигурация расчетной области. Область *B* используется в настоящей работе.

В сечении *y* = 0 (рис. 1в) также показаны обе области *A* и *B*, но в этом сечении они почти не различаются (граница области *B* расположена снаружи).

Обтекающий поток на рис. 1 направлен слева направо, вдоль оси *X* . При сверхзвуковом обтекании летательного аппарата образуется скачок уплотнения, изображенный на рис. 1в пунктиром (*CD*). Форма обеих областей *A* и *B* адаптирована к конфигурации скачка уплотнения. Видно, что скачок уплотнения, расположенный под углом к поверхности фюзеляжа, выходит за границу расчетной области на задней грани, через которую вытекает газ (*D*).

Если не адаптировать расчетную область к скачку уплотнения, то возможна ситуация, когда скачок уплотнения пересекает нижнюю грань. Опыт расчетов показал, что при этом происходит фиктивное отражение ударной волны от границы, что искажает картину течения [12, 13]. Отметим, что фиктивное отражение скачка уплотнения от границы расчетной области сходно с взаимодействием ударной волны с твердой стенкой.

#### **Математическая модель**

Динамику воздушного потока, обтекающего поверхность фюзеляжа, будем описывать макроскопической системой квазигазодинамических (КГД) уравнений [4–8]. Эта система определяет эволюцию во времени параметров газа, зависящих от от эйлеровых координат и времени:  $\rho(x, y, z, t)$  – плотности,  $u_x(x, y, z, t)$ ,  $u_y(x, y, z, t)$ ,  $u_z(x, y, z, t)$  – макроскопической скорости газа, *p*(*x*, *y*,*z*,*t*) – давления. Температура определяется из уравнения состояния идеального газа:

$$
p = \rho RT \,,\tag{1}
$$

где  $R = \Re/M$  – газовая постоянная,  $\Re$  – универсальная газовая постоянная, *M* – молярная масса газа. Полная энергия единицы объема *E* и полная удельная энтальпия *H* вычисляются по формулам:  $E = \rho u^2 / 2 + p / (\gamma - 1)$ ,  $H = (E + p) / \rho$ ,  $\gamma$  – показатель адиабаты. Для определения параметров газа (азота на высоте 25 км) здесь и ниже используем данные, соответствующие [1]: газовая постоянная  $R = 287.048 \text{ J}$ ж/(кг·К), показатель адиабаты  $\gamma = 1.402$ .

Выпишем КГД систему в декартовых координатах, при этом индексы *i*, *j*,*k* соответствуют координатам *x*, *y*,*z* [6, с. 94]:

$$
\frac{\partial}{\partial t} \rho + \nabla_{i} j_{m}^{i} = 0, \qquad (2)
$$

$$
\frac{\partial}{\partial t} \rho u^j + \nabla_i (j_m^i u^j) + \nabla^j p = \nabla_i \Pi^{ij}, \qquad (3)
$$

$$
\frac{\partial}{\partial t} E + \nabla_i (j_m^i H) + \nabla_i q^i = \nabla_i (\Pi^{ij} u_j).
$$
 (4)

Вектор потока массы *j*<sup>*i*</sup> выражается следующим образом:

$$
j_m^i = \rho(u^i - w^i), \quad w^i = \frac{\tau}{\rho} (\nabla_j \rho u^i u^j + \nabla^i p). \tag{5}
$$

Выражения для тензора вязких напряжений  $\Pi^\#$  и теплового потока  $q^i$  определяются так [6, с. 83, 96]:

$$
\Pi^{ij} = \Pi_{NS}^{ij} + \tau u_i \rho (u_k \nabla^k u_j + \frac{1}{\rho} \nabla_j p) + \tau \delta^{ij} (u_k \nabla^k p + \gamma p \nabla^k u_k), \tag{6}
$$

$$
\Pi_{NS}^{ij} = \mu (\nabla^i u^j + \nabla^j u^i - \frac{2}{3} \nabla^k u_k) + \varsigma \delta^{ij} \nabla^k u_k, \qquad (7)
$$

$$
q^{i} = q_{NS}^{i} - \tau u_{i} \rho (u_{j} \nabla^{j} \varepsilon + p u_{j} \nabla^{j} \frac{1}{\rho}), \qquad q_{NS}^{i} = -\kappa \nabla^{i} T. \qquad (8)
$$

Здесь  $\delta^{ij} = 1$  при  $i = j$  и  $\delta^{ij} = 0$  при  $i \neq j$  – символ Кронекера,  $\varepsilon = p / (\rho(\gamma - 1))$  – внутренняя энергия на единицу массы газа. Коэффициент динамической вязкости  $\mu$  в газе, входящий в выражения для тензора вязких напряжений  $\Pi^\textit{ij}$  и теплового потока  $q^i$  будем определять через температурную зависимость [6, с. 25]:

$$
\mu = \mu^0 (T / T^0)^{\omega}, \qquad (9)
$$

где  $\omega$  – показатель, описывающий межмолекулярное взаимодействие в газе,  $\mu^{\scriptscriptstyle{0}}$  – известная вязкость газа при определенной температуре  $T^{\scriptscriptstyle{0}}$ . В настоящей работе:  $\omega = 0.627$ ,  $\mu^{\circ} = 1.477 \cdot 10^{-5}$  кг/(м·с),  $T^{\circ} = 221.6$  K, что соответствует параметрам азота на высоте 25 км [1]. Коэффициент теплопроводности выражается соотношением [6, с. 71]

$$
\kappa = \frac{\mu \, \gamma R}{\Pr(\gamma - 1)},\tag{10}
$$

где число Прандтля Pr = 0.707 [1]. Коэффициент второй (объемной) вязкости определим через простое соотношение [6, с. 71]

$$
\zeta = \mu (5/3 - \gamma). \tag{11}
$$

Число Рейнольдса, вычисленное по данным входного потока и характерному размеру 1 м, равно  $Re = 5 \cdot 10^6$ .

# **Преобразование координат и построение разностной сетки**

Расчетная область, адаптированная к расположению скачка уплотнения в окрестности фюзеляжа летательного аппарата, представляет собой усеченную пирамиду (рис. 1, область *В*). Для построения разностной схемы в подобной области удобно ввести следующее преобразование координат:

$$
x = x^*
$$
,  $y = y^*(1 + xzero \cdot x^*)$ ,  $z = z^*(1 + xzero \cdot x^*)$ . (12)

Здесь  $(x, y, z)$  являются декартовыми координатами, в которых выписаны уравнения (1)-(11), а  $(x^*, y^*, z^*)$  - координаты, удобные для построения разностной схемы в расчетной области. Величина *хгего* является постоянным параметром.

Чтобы записать уравнения  $(1)$ - $(11)$  в координатах  $(x^*, y^*, z^*)$ , выпишем выражения для пространственных производных некоторой функ-ЦИИ  $f = f(x, y, z, t)$ :

$$
\frac{\partial f}{\partial x} = \frac{\partial f}{\partial x^*} - k_y \frac{\partial f}{\partial y^*} - k_z \frac{\partial f}{\partial z^*}, \quad \frac{\partial f}{\partial y} = k_x \frac{\partial f}{\partial y^*}, \quad \frac{\partial f}{\partial z} = k_x \frac{\partial f}{\partial z^*},
$$
\n
$$
k_x = \frac{x_{000}}{x^* + x_{000}} = \frac{1}{1 + xzero \cdot x^*}, \quad k_y = \frac{y^*}{x^* + x_{000}} = \frac{xzero \cdot y^*}{1 + xzero \cdot x^*},
$$
\n
$$
k_z = \frac{z^*}{x^* + x_{000}} = \frac{xzero \cdot z^*}{1 + xzero \cdot x^*}, \quad \text{rqe} \qquad x_{000} = 1/xzero. \tag{13}
$$

Используя (13), выпишем уравнение для плотности (2)

$$
\frac{\partial}{\partial t}\rho + \frac{\partial}{\partial x^*}j_{mx} - k_y\frac{\partial}{\partial y^*}j_{mx} - k_z\frac{\partial}{\partial z^*}j_{mx} + k_x\frac{\partial}{\partial y^*}j_{my} + k_x\frac{\partial}{\partial z^*}j_{mz} = 0.
$$
 (14)

Вектор потока массы  $j_m^i$  содержит пространственные производные. Запишем его компоненты детально:

$$
j_{mx} = \rho u_x - \tau \left[ \frac{\partial}{\partial x^*} \left( \rho u_x^2 + p \right) - k_y \frac{\partial}{\partial y^*} \left( \rho u_x^2 + p \right) - k_z \frac{\partial}{\partial z^*} \left( \rho u_x^2 + p \right) \right] - \tau k_x \frac{\partial}{\partial y^*} \rho u_x u_y - \tau k_x \frac{\partial}{\partial z^*} \rho u_x u_z,
$$
(15)

$$
j_{my} = \rho u_y - \tau \left[ \frac{\partial}{\partial x^*} \rho u_x u_y - k_y \frac{\partial}{\partial y^*} \rho u_x u_y - k_z \frac{\partial}{\partial z^*} \rho u_x u_y \right] - \tau k_x \frac{\partial}{\partial y^*} \left( \rho u_y^2 + p \right) - \tau k_x \frac{\partial}{\partial z^*} \rho u_y u_z,
$$
\n(16)

$$
j_{mz} = \rho u_z - \tau \left[ \frac{\partial}{\partial x^*} \rho u_x u_z - k_y \frac{\partial}{\partial y^*} \rho u_x u_z - k_z \frac{\partial}{\partial z^*} \rho u_x u_z \right] - \tau k_x \frac{\partial}{\partial y^*} \rho u_y u_z - \tau k_x \frac{\partial}{\partial z^*} (\rho u_z^2 + p).
$$
 (17)

Таким образом, уравнение (2) записано в координатах  $(x^*, y^*, z^*)$  в виде (14)–(17). Расчетная область, имеющая форму усеченной пирамиды в декартовых координатах  $(x, y, z)$  (рис. 1, область **B**), будет иметь форму прямоугольного параллелепипеда в координатах  $(x^*, y^*, z^*)$  (рис. 2). При этом выражения (14)-(17) будут служить основой для построения явной разностной схемы.

Аналогично преобразуем уравнение (3). Поскольку оно записано для трех компонент вектора  $\varrho u^{j}$ , требуется рассмотреть каждую компоненту отдельно, что приводит к выражениям (18)-(32) (приведены в Приложении). Уравнение (4) записано для скалярной величины - энергии единицы объема газа. Аналогично (14)-(17), получим выражения (33)-(37) (приведены в Приложении).

Для наглядности выпишем соотношения, сохраняющие вид в обеих системах координат:

$$
p = \rho RT, \ E = \rho u^2 / 2 + p / (\gamma - 1), \ H = (E + p) / \rho, \ \mu = \mu^0 (T / T^0)^{\omega},
$$

$$
\kappa = \frac{\mu \gamma R}{\Pr(\gamma - 1)}, \qquad \zeta = \mu (5/3 - \gamma). \tag{38}
$$

Итак, КГД-система (2)–(4) записана в координатах  $(x^*, y^*, z^*)$  в виде (14)–(38). Отметим, что при *хzero* = 0 координаты  $(x^*, y^*, z^*)$  превращаются в декартовы  $(x, y, z)$ . При этом система (14)–(38) приобретает вид, который система (1)–(11) имеет в декартовых координатах, поскольку при *xzero* = 0  $k_x = 1$ ,  $k_y = 0$ ,  $k_z = 0$ .

Опишем построение расчетной области и разностной сетки. Прямовершинами в точках **VГОЛЬНИК**  $(0, -0.033, 0),$  $(0, 0.033, 0)$ ,  $\mathbf{c}$  $(0, -0.033, -0.059), (0, 0.033, -0.059)$  будем называть входной границей, поскольку через нее в направлении оси  $X$  втекает поток газа с фиксированными параметрами. Тройки чисел соответствуют координатам  $(x, y, z)$ декартовой системы в метрах.

На входной границе (при  $x = 0$ ) построим двумерную сетку:  $\omega_{y} = \{y_{i}, j = 0, N_{y} - 1, y_{i} = y_{0} + hj, y_{0} = -0.33\},$  $\Omega_{v} = \omega_{v} \times \omega_{v}$  $\omega_z = \{z_k, k = \overline{0, N_z - 1}, z_k = z_0 + hk, z_0 = -0.059\}, \qquad N_y = 67, \quad N_z = 60,$  $h = 0.001$  м. Отметим, что  $y_{33} = 0$ . Кроме того, построим одномерную сетку на оси  $X : \omega_x = \{x_i, i = \overline{0}, N_x - \overline{1}, x_i = hi\}$ ,  $N_x = 1262$ .

Точку  $(x_{000}, 0, 0)$ ,  $x_{000} < 0$  будем считать вершиной пирамиды. Построим семейство расходящихся лучей, каждый из которых проходит через вершину пирамиды и какой-либо узел сетки  $\Omega_{yz}$  на входной границе при  $x = 0$ . На этих лучах построим узлы трехмерной пространственной сетки. Таким образом, мы получим расходящуюся трехмерную сетку. Ее границы, соответствующие границам расчетной области, образуются лучами, проходящими через угловые точки сетки  $\Omega_{\nu}$  на входной границе при  $x = 0$ . Каждая ячейка построенной сетки является усеченной пирамидой. Выпишем координаты узлов в зависимости от индексов:  $x_i = hi$ ,

 $y_{ii} = y_i(1 + x_i / x_{000}), \quad z_{ik} = z_k(1 + x_i / x_{000}).$  Поскольку *xzero* = 1/ $x_{000}$ , заметим, что эти выражения аналогичны формулами преобразования координат (12). В настоящей работе величина *xzero* = 2.5 1/м, тогда  $x_{000} = -0.4$  м. Подставив значения  $h = 0.001$  м,  $y_0 = -0.033$  м и  $z_0 = -0.059$  м, перепишем координаты узлов сетки в другом виде (координаты указаны в мет- $\text{pax}$ :

$$
x_i = 0.001 \cdot i, \ y_{ij} = (1 + 0.001 \cdot i \cdot 2.5) \cdot (-0.033 + 0.001 \cdot j),
$$
  
\n
$$
z_{ik} = (1 + 0.001 \cdot i \cdot 2.5) \cdot (-0.059 + 0.001 \cdot k).
$$
 (39)

Таким образом, построенная расчетная область (рис. 1) представляет собой усеченную пирамиду с основанием, перпендикулярным оси  $X$ . Основание пирамиды является выходной границей, через которую в направлении оси X вытекает поток газа, и расположено при  $x = 1.261$  м. Координаты угловых точек на выходной границе области можно вычислить, подставив в (39)  $i = N_x - 1 = 1261$ ,  $j = 0$  и  $j = N_y - 1 = 66$ ,  $k = 0$  и  $k = N_z - 1 = 59$ . Получим, что выходная граница является прямоугольником с вершинами в точках (1.261, -0.1370325, 0), (1.261, 0.1370325, 0),  $(1.261, -0.1370325, -0.2449975), (1.261, 0.1370325, -0.2449975).$  Верхняя граница области z=0 соответствует твердой стенке.

В координатах  $(x^*, y^*, z^*)$  расчетная область является прямоугольным параллелепипедом с вершинами в точках  $(0, -0.033, 0)$ ,  $(0, 0.033, 0)$ ,  $(0, -0.033, -0.059)$ ,  $(0, 0.033, -0.059)$ (входная граница)  $\overline{M}$  $(1.261, -0.033, 0)$ ,  $(1.261, 0.033, 0)$ ,  $(1.261, -0.033, -0.059)$ ,  $(1.261, 0.033, -0.059)$  (выходная граница). Верхняя граница при  $z = 0$ также соответствует твердой стенке. Разностная сетка в координатах  $(x^*, y^*, z^*)$  имеет кубические ячейки со стороной  $h = 0.001$  м, ее размерность  $N_x = 1262$ ,  $N_y = 67$ ,  $N_z = 60$ . Расчетная область и сетка схематически изображены на рис. 2 в декартовых координатах (а) и координатах  $(x^*, y^*, z^*)$  (6).

Таким образом, КГД-система в декартовых координатах  $(x, y, z)$ (1)-(11) записана в координатах  $(x^*, y^*, z^*)$  в виде (14)-(38). Уравнения представлены в консервативной форме, что позволяет эффективно реализовать явную разностную схему. Поскольку в координатах  $(x^*, y^*, z^*)$ расчетная область является прямоугольным параллелепипедом, возможно использовать ранее разработанные численные алгоритмы, в том числе алгоритм декомпозиции области для проведения расчета на многопроцессорных системах [12].

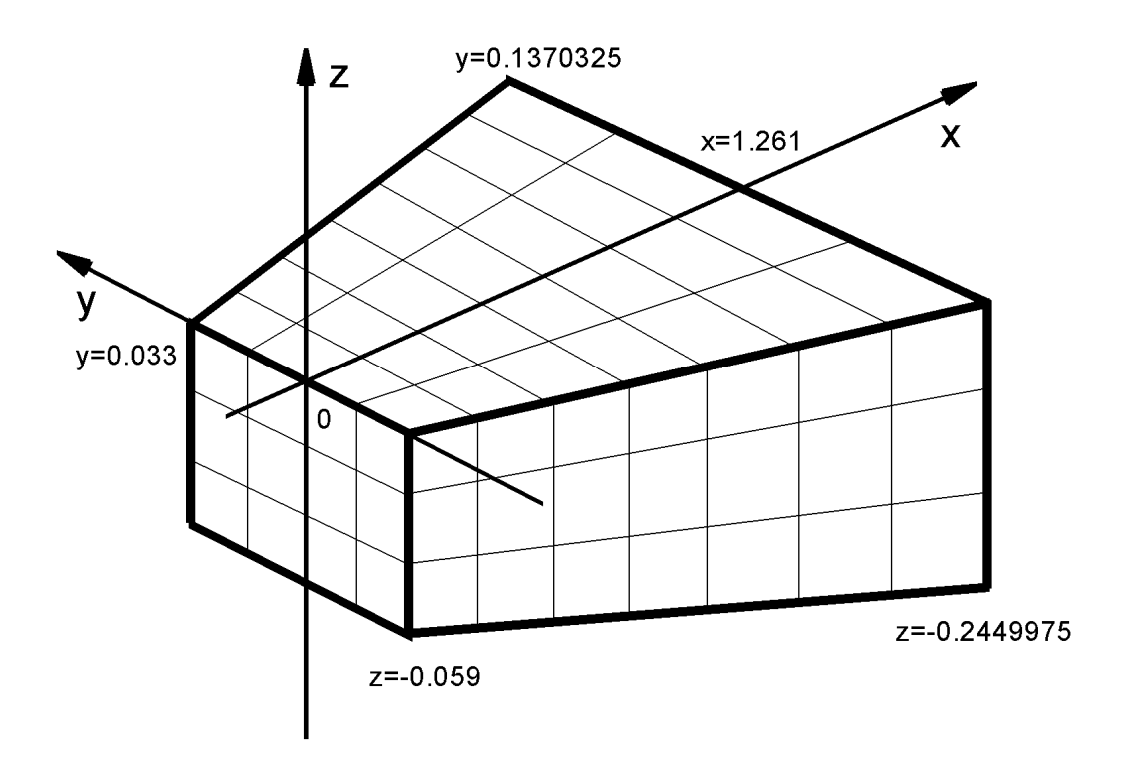

а

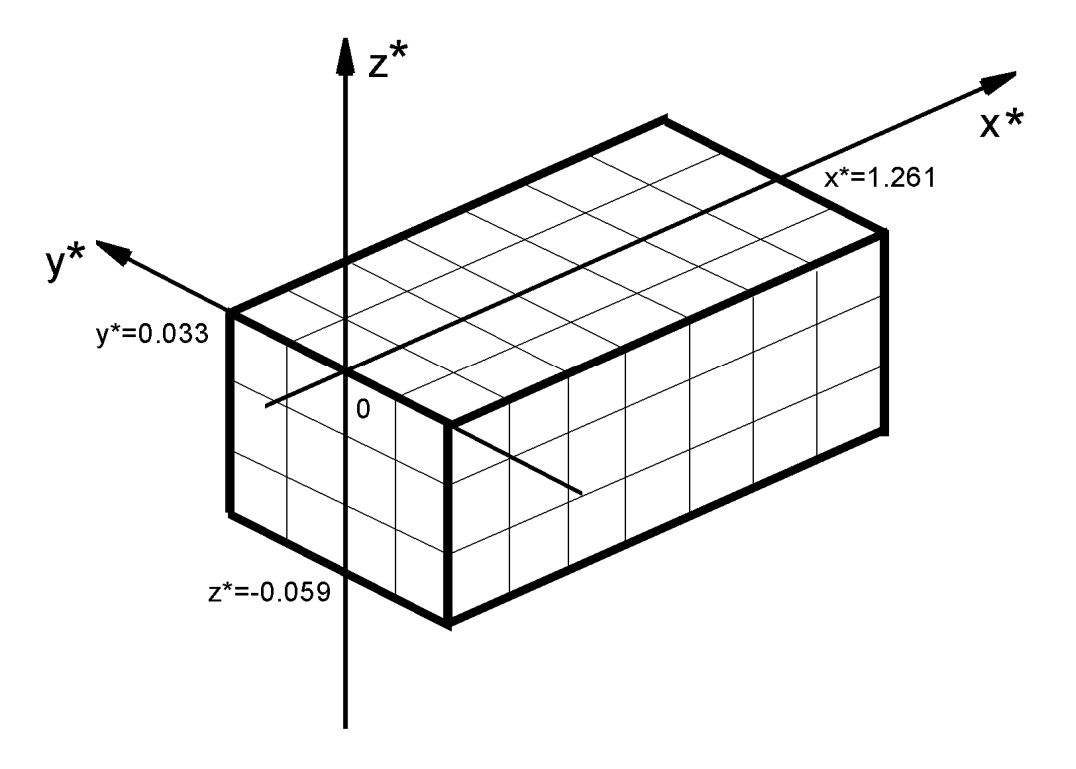

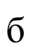

Рис. 2. Схема расчетной области и разностная сетка в декартовых (а) и преобразованных координатах (б).

#### **Начальные и граничные условия**

Картина течения внутри области определяется фиксированным по времени распределением параметров газа на входной границе при *x* = 0 . Эти параметры получены в [1–3] при расчете стационарного обтекания летательного аппарата в целом. Отметим, что во входном распределении скоростей присутствует вихревое движение газа, что приводит к образованию вихревых трубок внутри расчетной области. Плоскость *z* = 0 является поверхностью фюзеляжа (твердой стенкой). На твердой стенке значение макроскопической скорости газа полагаем равным нулю. Кроме того, поверхность фюзеляжа считаем адиабатической. Отметим, что входной поток газа направлен на поверхность фюзеляжа, при этом угол атаки летательного аппарата равен 4°. Число Маха во входном потоке  $Ma = 6$ , что соответствует высоте полета 25 км. Торможение газа вблизи поверхности приводит к возникновению колебательных процессов, прямое численное моделирование которых является предметом настоящей работы.

На выходном сечении ставились «мягкие» граничные условия – условия сноса потока. На боковых гранях (кроме твердой стенки  $z = 0$ ) также ставятся условия сноса, которые хорошо применимы в данной постановке, когда сверхзвуковой поток движется вдоль границы расчетной области. Полученная картина течения показывает, что условия сноса на нижней границе (противоположной твердой стенке) не нарушают условие постоянства угла атаки.

Изложим постановку начальных и граничных условий более подробно. На входной границе при *x* = 0 будем поддерживать постоянные значения  $\rho$ ,  $u_x$ ,  $u_y$ ,  $u_z$ ,  $p$ . Поскольку граница располагается в полуцелых точках сетки, необходимо поддерживать постоянной полусумму значений параметров газа в крайней и следующей ячейке. Такой же способ будем применять и на других границах.

Граница *z* = 0 является адиабатической твердой стенкой. На этой границе  $u_x = 0$ ,  $u_y = 0$ ,  $u_z = 0$ ,  $\frac{\partial p}{\partial n} = 0$ . Это дополнительное условие на твердой стенке для КГД-системы вытекает из условия равенства нулю потока массы [3, с. 108]. Из условий для давления и температуры на адиабатической стенке ∂*T* / ∂*n* = 0 следует ∂ρ / ∂*n* = 0 .

На остальных границах области используем «мягкие» граничные условия:  $\partial \rho / \partial n = 0$ ,  $\partial u_x / \partial n = 0$ ,  $\partial u_y / \partial n = 0$ ,  $\partial u_z / \partial n = 0$ ,  $\partial p / \partial n = 0$ .

Границы расчетной области располагаются в середине граничных ячеек сетки. Это удобно при постановке граничных условий с использованием фиктивных ячеек. Заметим, что для упрощения численного алгоритма нормалью в приведенных формулах считается направление вдоль ребра ячейки расчетной области.

Различные варианты расчетов рассматриваемой задачи показали, что полученная в результате картина течения практически не зависит от начальных условий внутри области. Поэтому в качестве начальных условий мы используем входное распределение при  $x = 0$ , распространенное для всех значений х внутри расчетной области.

## Искусственная диссипация

Определим значение релаксационного параметра  $\tau$ , входящего в (14)-(38). Коэффициент динамической вязкости  $\mu$  связан с  $\tau$  соотношением  $\mu = \pi S_c$  [6, с. 71, 5], где  $Sc$  – число Шмидта,  $Sc = 5/(7 - \omega)$  [6, с. 32]. Из-за присутствия в задаче значительных перепадов давления, плотности и температуры требуется введение искусственной вязкости. В настоящей работе искусственная вязкость вводится следующим образом: релаксационный параметр т вычисляется как

$$
\tau = \beta h / c_{\rm s},\tag{40}
$$

где  $c_s = \sqrt{RT}$  – локальная скорость звука, h – величина шага пространственной сетки. Эмпирический коэффициент  $\beta = 0.1$ . Таким образом,  $\tau$ вязкость является подсеточной диссипацией, которая сглаживает пульсации газодинамических величин на масштабах порядка шага сетки.

Однако введенная диссипация недостаточна для подавления численной неустойчивости в области скачка уплотнения, что приводит к заметным искажениям картины течения в сверхзвуковой области [12, 13]. С целью введения дополнительного сглаживания авторы вводят демпфирующее слагаемое в выражения для коэффициента вязкости  $\mu$ , т.е. вместо выражения для  $\mu$  в (38) используют следующее выражение:

$$
\mu = \mu^0 (T / T^0)^{\omega} + \beta_2 \varphi \,. \tag{41}
$$

Здесь релаксационный параметр  $\tau$  вычисляется посредством (40). Это выражение содержит дополнительный эмпирический коэффициент  $\beta_2 > 0$ . Отметим, что в выражениях для коэффициента теплопроводности к и объемной вязкости  $\zeta$  (38) также используется выражение (41).

Введенная диссипация хорошо сглаживает вычислительную неустойчивость, которая возникает на скачке уплотнения внутри расчетной области. С другой стороны, предметом интересов авторов является не расчет структуры скачка уплотнения, а колебательные процессы вблизи твердой стенки, которые происходят в дозвуковой области, и здесь дополнительное сглаживание может искажать физическую картину течения. Чтобы избежать таких искажений, авторы вводят зависимость коэффици-В, от локального числа Маха. Зависимость является кусочноента линейной функцией: при  $Ma \leq Ma_{low}$   $\beta_2 = 0$ ; при  $Ma_{low} < Ma \leq Ma_{high}$  $\beta_2 = \beta_2^0 (Ma - Ma_{low})/(Ma_{high} - Ma_{low})$ ; при  $Ma > Ma_{high}$   $\beta_2 = \beta_2^0$  (рис. 3). Локальное число Маха определяется как  $Ma = |u|/c_s$ , причем  $c_s = \sqrt{RT}$  – локальная скорость звука. Значения  $Ma_{low}$ ,  $Ma_{high}$  и  $\beta_2^0$  являются постоянными:  $Ma_{low} = 3.5$ ,  $Ma_{high} = 4.5$ ,  $\beta_2^0 = 6$ . Указанные величины выбраны в ходе численных экспериментов и оптимальны для данной задачи. Отметим, что при этом имеет место соотношение  $\beta \cdot \beta_2 \approx 0.5$ , что обеспечивает устойчивость расчета сверхзвуковых течений [5, 6].

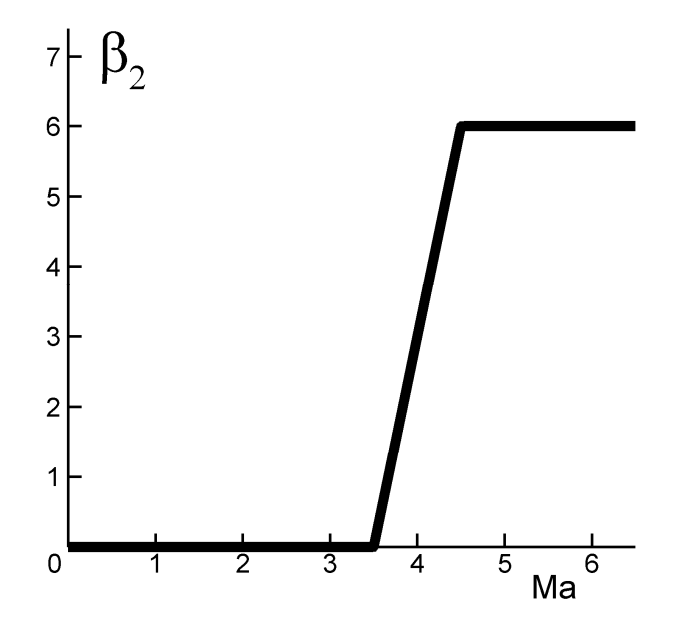

Рис. 3. Выбранная зависимость коэффициента дополнительной диссипации от локального числа Маха.

Введенная зависимость обеспечивает сглаживание численного решения в области скачка уплотнения. При этом вблизи твердой стенки, где  $Ma$  < 3.5, дополнительное сглаживание не оказывает влияние на колебательные процессы.

## Параметры расчета

Задача моделирования газодинамического течения сводится к численному решению начально-краевой задачи (14)-(41) в координатах  $(x^*, y^*, z^*)$  на кубической сетке со стороной  $h = 0.001$ м и размерностью  $N_x = 1262$ ,  $N_y = 67$ ,  $N_z = 60$  с указанными выше начальными и граничными условиями. Авторы используют явную по времени разностную схему с аппроксимацией всех пространственных производных со вторым порядком, а производных по времени с первым порядком. Алгоритм построения разностной схемы такой же, как в работе [12]. Расчет по явной схеме соответствует эволюции физического течения по времени. Шаг по времени определим из условия Куранта [6, с. 140]. Запишем его в виде  $h_i = \alpha h / c_0$ ,

где  $h_{i}$  – постоянное значение шага по времени,  $\alpha$  – число Куранта,  $h$ – величина шага сетки,  $c_0 = \sqrt{\mathcal{R}T_0}$  – скорость звука в набегающем потоке,  $T_0$  – температура в набегающем потоке. В нашем случае  $h = 0.001$  м,  $T_0 = 221.6$  К, тогда  $c_0 = 298.63$ м/с [2]. Опыт показывает, что устойчивость расчета достигается при  $\alpha$  = 0.6. Таким образом, получаем  $h_t = 2 \cdot 10^{-7}$  с.

Сразу после начала счета происходит процесс установления (около 7 мс), после чего картина эволюции параметров во времени приобретает вид турбулентных колебаний. Далее расчет можно продолжать достаточно долго (возможно, неограниченно). Для вычисления спектральных характеристик авторы провели расчет примерно до 20 мс.

Расчеты проводились на многопроцессорном вычислительном комплексе К-100 [10]. Применялся разработанный авторами алгоритм распараллеливания вычислений, основанный на декомпозиции расчетной области плоскостями  $x^* = const$  [12]. Использовался стандарт МРІ, что позволило достичь полной переносимости программ между различными вычислительными системами. Алгоритм распараллеливания позволяет добиться линейного роста производительности вычислений с ростом числа вычислительных узлов.

Результаты компьютерного моделирования, изложенные в настоящей работе, получены с помощью комплекса К-100 при использовании 160 процессорных ядер. Для моделирования эволюции во времени нестационарного решения до 20 мс потребовалось около 40 часов машинного времени.

## Результаты численного моделирования

Все результаты представлены в декартовой системе координат, при этом используется дополнительный сдвиг исходной системы  $(x, y, z)$  по оси Х на 0.0015м в сторону положительных значений и по оси Z на 0.0075м в сторону отрицательных значений. Это сделано для сопоставления полученных результатов с данными из [1-3].

На рис. 4 показаны линии уровня плотности (а), давления (б), температуры (в) и числа Маха (г) в сечении  $x = 0.5$ м. Там же изображены линии, касательные к проекциям макроскопической скорости газа на плоскость сечения. При этом  $t = 0.0182$  c, то же относится к рис. 5-7. Рис. 5 аналогичен рис. 4, но на рис. 5 взято сечение  $x = 1.2$ м. На указанных рисунках хорошо видна система вихрей, которая остается почти неизменной с течением времени. Турбулентность сосредоточена в области около  $y = 0$ вблизи твердой стенки (стенка соответствует нижней границе на рис. 4 и 5). В этой области структура течения хаотически меняется.

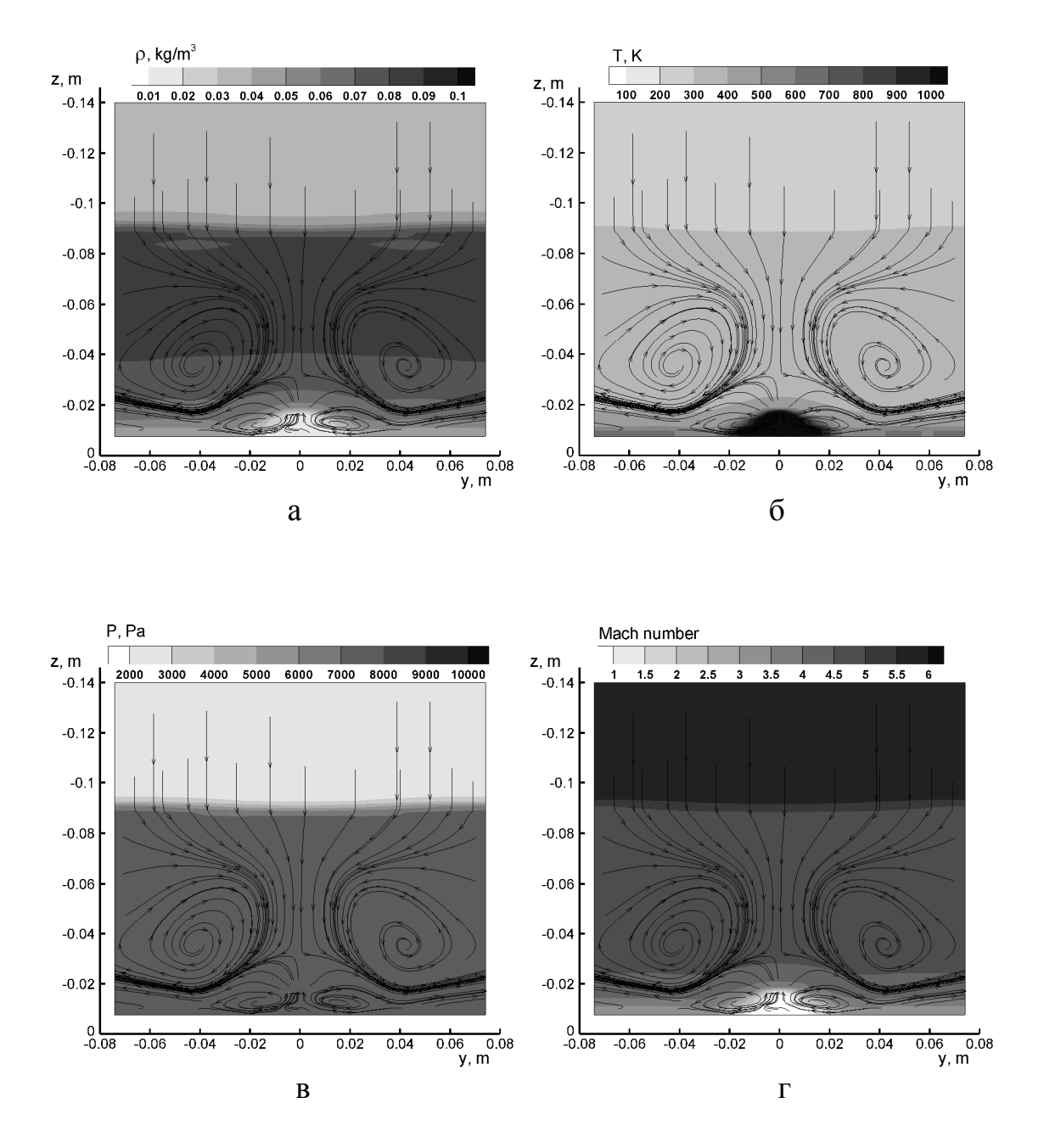

Рис. 4. Линии уровня плотности (а), температуры (б), давления (в) и числа Маха (г) в сечении *x* = 0.5м, а также линии, касательные к проекциям макроскопической скорости газа на плоскость сечения, для *t* = 0.0182 с.

Рис. 6 и 7 аналогичны рис. 4, но относятся к сечениям  $z = -0.0115$ м и *y* = 0 соответственно. На рис. 7 направление оси *Z* противоположно ее направлению на рис. 4 и 5. На приведенных рисунках хорошо видно, что в результате введения дополнительной диссипации (41) вокруг скачка уплотнения не образуется характерная пилообразная неустойчивость (такая неустойчивость заметна на рисунках в [12, 13]).

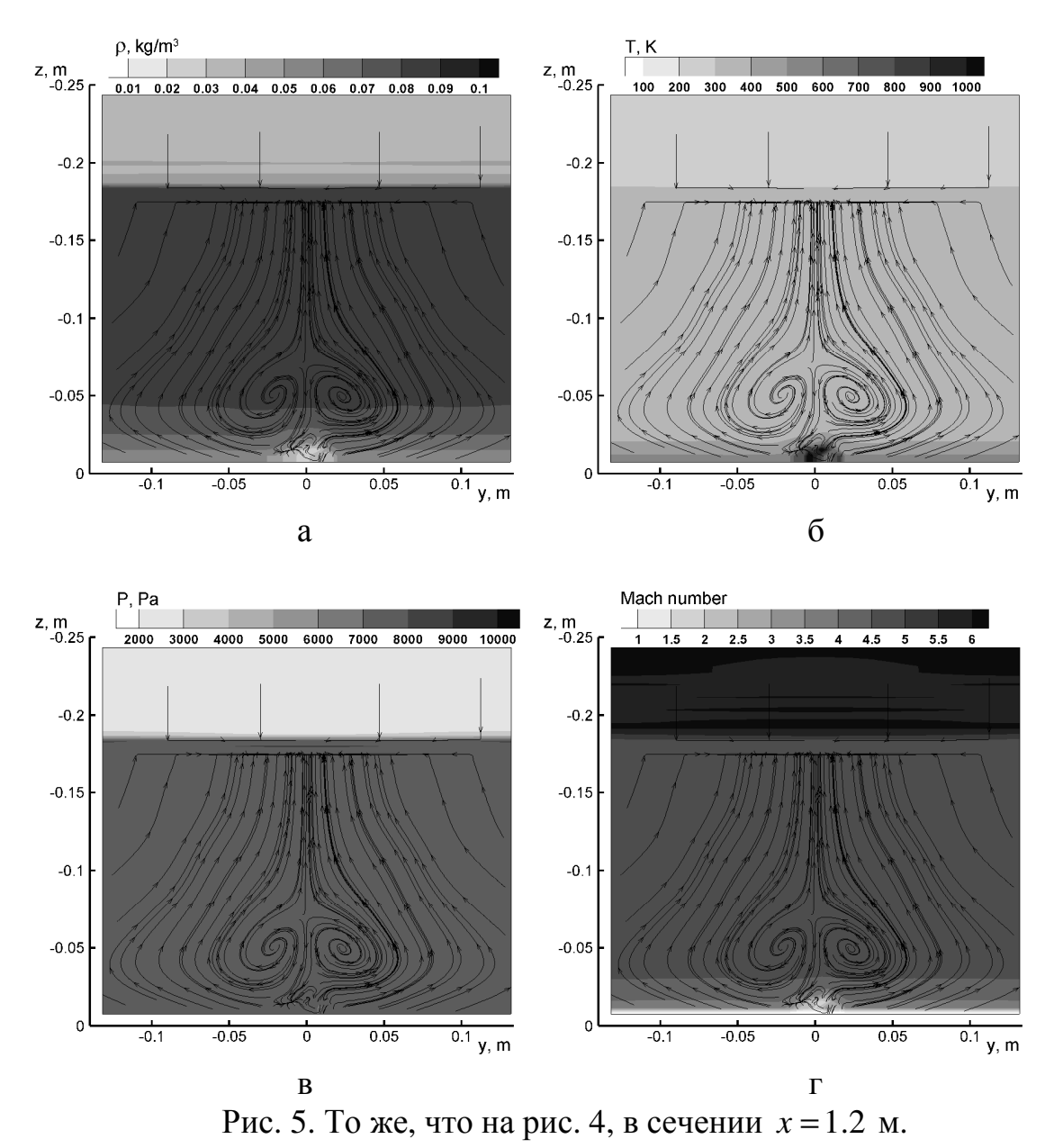

Для изучения колебательных процессов в нестационарном течении рассмотрим эволюцию во времени кинетической энергии макроскопиченаправлении, перпендикулярном ского движения газа  $\bf{B}$ оси  $X$ :

 $E_y = \rho(u_y^2 + u_z^2)/2$ . Рис. 8а изображает зависимость  $E_y$  в фиксированной точке пространства ( $x = 1.2$ м,  $y = -0.004$ м,  $z = -0.008$ м) от времени. Виден начальный переходный процесс примерно до  $t = 0.007$  с, после чего течение приобретает колебательный характер.

Текущие значения вычисленных параметров газа записываются в файл один раз из десяти итераций по времени, так что параметры определяются в точках следующей сетки по времени:

$$
\omega_i = \{t_i, l = \overline{0, M_i - 1}, t_i = t_0 + d_i\}
$$
,  $d_i = 2 \cdot 10^{-6}$  c.

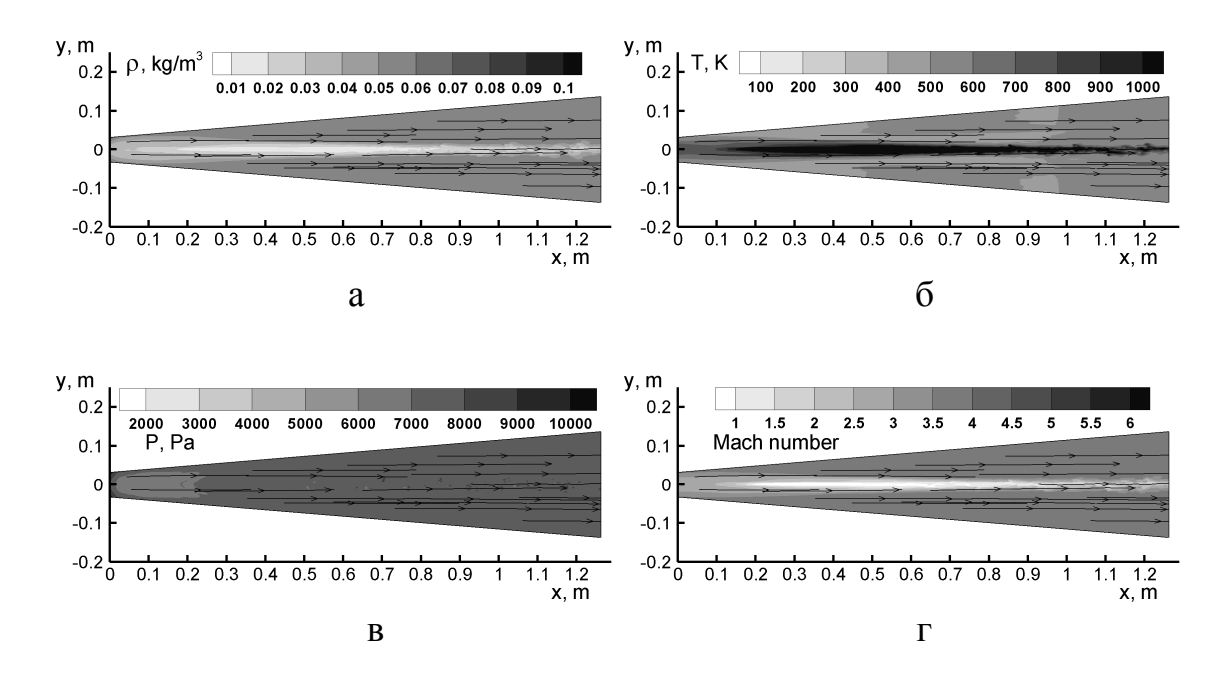

Рис. 6. Линии уровня плотности (а), температуры (б), давления (в) и числа Маха (г) в сечении *z* = −0.0115 м, а также линии, касательные к проекциям макроскопической скорости газа на плоскость сечения, для  $t = 0.0182$  c.

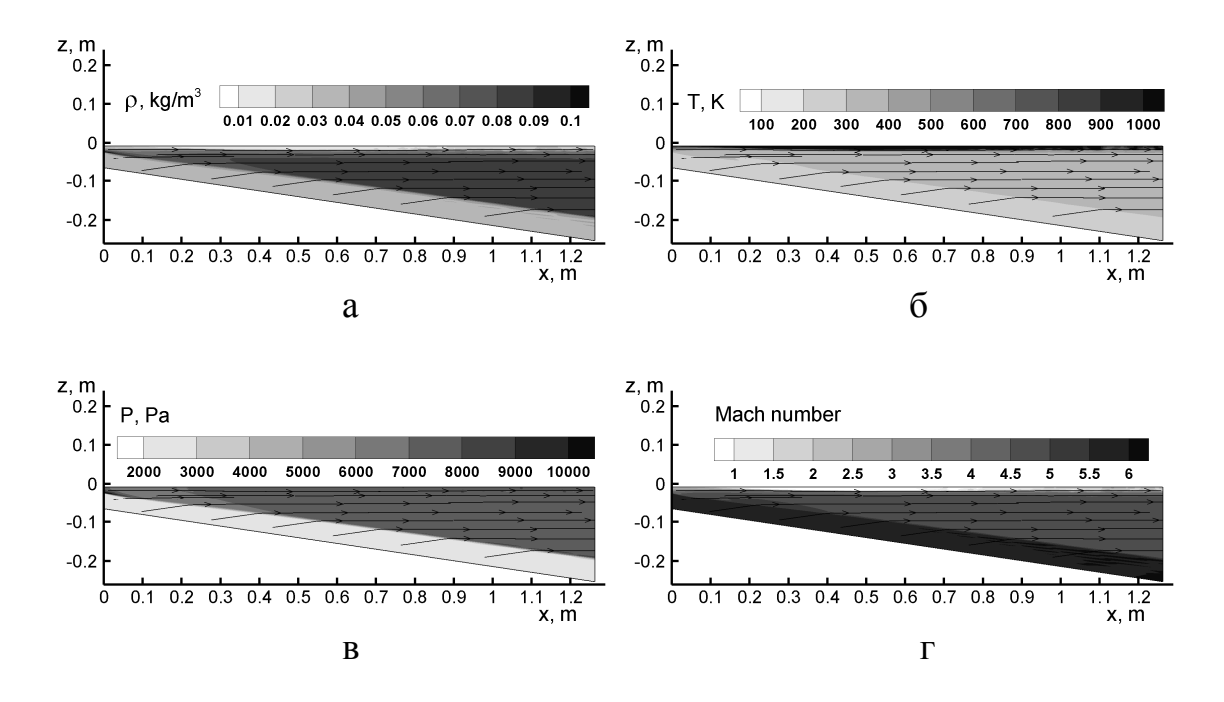

Рис. 7. Линии уровня плотности (а), температуры (б), давления (в) и числа Маха (г) в сечении *y* = 0, а также линии, касательные к проекциям макроскопической скорости газа на плоскость сечения, для *t* = 0.0182 с.

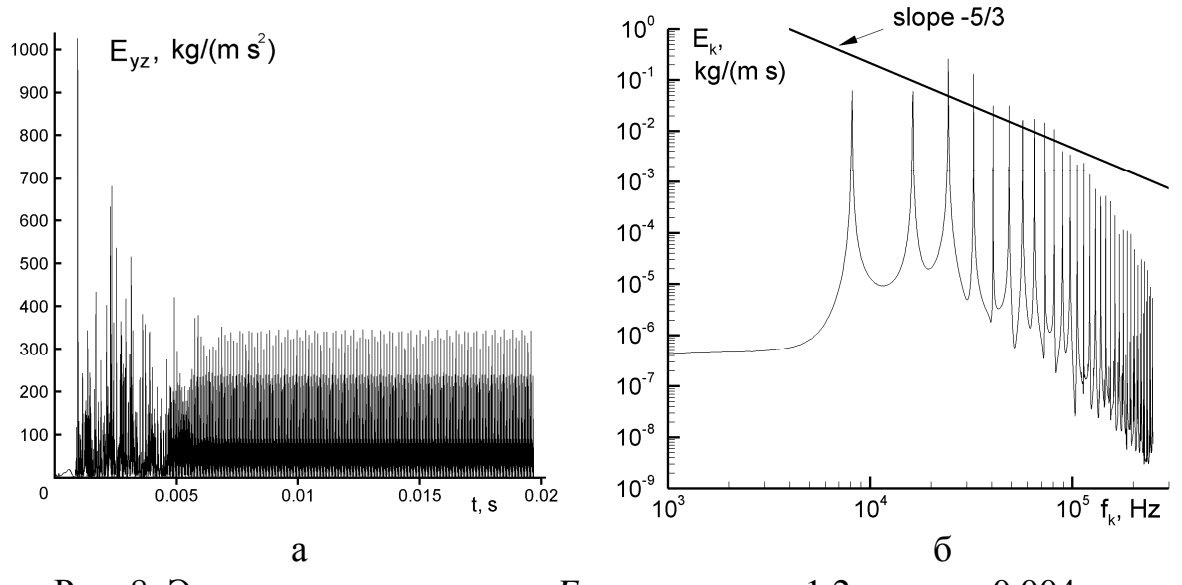

Рис. 8. Эволюция энергии газа  $E_y$  в точке  $x = 1.2$  м,  $y = -0.004$  м,  $z = -0.008$  м в зависимости от времени (а), спектральная плотность энергии колебаний, вычисленная после 7 мс (б).

## Построение энергетического спектра

Вычислим спектральную плотность энергии кинетической энергии  $E_{yz}$  после завершения переходного процесса установления колебаний, а именно положим  $t_0 = 0.007$  с. Промежуток времени, на котором проводится спектральное разложение, определяется как  $T_0 = d_t (M_t - 1)$ . Для упрощения алгоритма возьмем нечетное число точек по времени  $M_t$ . В нашем случае  $M_t = 6341$ , тогда  $T_0 = 0.01268$  с. Проведем спектральное разложение для величины  $u_y\sqrt{\rho/2}$ . Для этого вычислим коэффициенты Фурье для сеточной функции  $u_{y}(t_1)\sqrt{\rho(t_1)/2}$ :

$$
ay_{0} = \frac{2}{M_{t}-1} \cdot \sum_{l=0}^{M_{t}-1} C_{l} u_{y}(t_{l}) \sqrt{\rho(t_{l})/2}, \qquad by_{0} = 0,
$$
  
\n
$$
ay_{k} = \frac{2(-1)^{k}}{M_{t}-1} \cdot \sum_{l=0}^{M_{t}-1} C_{l} u_{y}(t_{l}) \sqrt{\rho(t_{l})/2} \cos \frac{2\pi kl}{M_{t}-1},
$$
  
\n
$$
by_{k} = \frac{2(-1)^{k}}{M_{t}-1} \cdot \sum_{l=0}^{M_{t}-1} C_{l} u_{y}(t_{l}) \sqrt{\rho(t_{l})/2} \sin \frac{2\pi kl}{M_{t}-1}.
$$
\n(42)

Величина  $C_i = 1$ , если  $1 \le l \le M_i - 2$ , и  $C_i = 1/2$ , если  $l = 0$  или  $l = M$ , -1. Поскольку спектр вычисляется для функции, заданной на сетке, значения волнового числа ограничены сверху:  $k = \overline{1, K_{max} - 1}$ . Используя теорему Котельникова, можно получить:  $K_{\text{max}} = (M_t - 1)/2$ . В нашем случае  $K_{\text{max}} = 3170$ . Формулы (42) являются разностными аналогами интегральных выражений для коэффициентов Фурье произвольной кусочногладкой функции *g* [14, с. 455]:

$$
a_k = \frac{1}{L} \int_{-L}^{L} g(\xi) \cos(\frac{k\pi\xi}{L}) d\xi, \qquad b_k = \frac{1}{L} \int_{-L}^{L} g(\xi) \sin(\frac{k\pi\xi}{L}) d\xi
$$

при этом интегралы вычисляются методом трапеций. Заменяя в (42)  $u<sub>y</sub>$  на  $u$ , получим аналогичные формулы для коэффициентов Фурье  $az_k$ ,  $bz_k$ . Каждому значению волнового числа  $k$  соответствуют определенные пе $f_k: T_k = T_0 / k = d_t (M_t - 1) / k;$ риод  $\mathbf{M}$ частота колебаний  $T_{\iota}$  $f_k = k/T_0 = k/(d_t(M_t - 1))$ . Определим шаг  $\Pi 0$ оси частот:  $\Delta f = 1/T_0 = 1/(d_t(M_t - 1))$ . В нашем случае  $\Delta f = 78.86$  Гц. Используя общий вид равенства Парсеваля для функции д [14, с. 479, 497]

$$
\frac{a_0^2}{2} + \sum_{k=1}^{\infty} (a_k^2 + b_k^2) = \frac{1}{L} \int_{-L}^{L} g^2(\xi) d\xi,
$$

получим

$$
\frac{(ay_0)^2}{4} + \frac{(az_0)^2}{4} + \frac{1}{2} \sum_{k=1}^{K_{\text{max}}} [(ay_k)^2 + (by_k)^2 + (az_k)^2 + (bz_k)^2] \approx
$$
\n
$$
\approx \frac{1}{T_0} \int_{t_0}^{t_0 + T_0} \frac{\rho(t)}{2} (u_y^2(t) + u_z^2(t)) dt \tag{43}
$$

Равенство (43) является приближенным, поскольку коэффициенты Фурье определяются путем численного интегрирования; кроме того, число членов ряда ограничено. Введем энергетический спектр турбулентности  $E_{\iota}$ :

$$
E_0 = \frac{1}{4\Delta f} [(ay_0)^2 + (az_0)^2], \text{ecли } k = 0;
$$
  

$$
E_k = \frac{1}{2\Delta f} [(ay_k)^2 + (by_k)^2 + (az_k)^2 + (bz_k)^2], \text{ecnu } k \ge 1.
$$
 (44)

Учитывая, что  $\frac{1}{T_0} \int_{t_0}^{t_0+T_0} \frac{\rho(t)}{2} (u_y^2(t) + u_z^2(t)) dt = E_{yz}^{\alpha \nu}$  – усредненная на

интервале  $T_0$  объемная кинетическая энергия движения газа в направлении, перпендикулярном оси  $X$ , из (43) получим:

$$
\sum_{k=0}^{K_{\text{max}}} -1 E_k \Delta f \approx E_{yz}^{\text{av}}.
$$
\n(45)

Из (45) следует, что  $E_k \Delta f$  можно рассматривать как объемную кинетическую энергию турбулентных колебаний с частотами, которые лежат в интервале от  $f_k = k/T_0$  до  $f_k + \Delta f = f_{k+1} = (k+1)/T_0$ .

Равенству (45) можно придать интегральный вид:

$$
\int_{0}^{f_{\text{max}}} E_k df \approx E_{yz}^{\text{av}}.
$$
\n(46)

Здесь  $E_k$  надо считать функцией частоты  $f$ , при этом  $k = fT_0 = f/\Delta f$ . Верхняя граница построенного спектра определяется неравенством  $f < f_{\text{max}} = K_{\text{max}}/T_0 = 2.5 \cdot 10^5$  Гц. Зависимость  $E_i$  (44) от частоты f приведена на рис. 8б в логарифмическом масштабе по обеим осям. Равенство (46) означает, что площадь под кривой  $E_k$  приблизительно равняется усредненной на интервале  $T_0$  объемной кинетической энергии газа  $E_{yz}$ . Отметим, что в нашем случае левая часть (46) равняется 74.7427 кг/(м·с), а правая 74.7402 кг/(м·с), что говорит о корректности алгоритма спектрального разложения.

На рис. 8б дополнительно изображена прямая с угловым коэффициентом -5/3, что соответствует колмогоровскому закону уменьшения энергии турбулентных колебаний с увеличением их частоты [10, с. 192]. Видно, что в интервале частот от  $10^4$  Гц до  $10^5$  Гц рассчитанный спектр соответствует этому закону.

На рис. 8б заметны дискретные пики интенсивности колебаний, лежащие в интервале  $10-100$  кГц. Как указано в  $[1-3]$ , наиболее интенсивные колебания могут развиваться на частоте порядка 10 кГц. Таким образом, результат анализа возможных частот колебаний в поле течения соответствует оценкам, полученным на основе линейного анализа устойчивости  $[1-3]$ .

## Литература

1. M. Ferrier, I. Fedioun, E. Orlik, D. Davidenko. Modal linear stability of the near-wall flow on a hypersonic forebody. J. Of Spacecraft And Rockets, 46, no 1, 2008, p. 51–66, doi 10.2514/1.37093.

2. E. Orlik, V. Kornilov, M. Ferrier, I. Fedioun, D. Davidenko. Hypersonic laminar/turbulent transition: computations and experiments. 3rd European Conference for AeroSpace Sciences (EUCASS), 6–9 July 2009, Versailles, France, 2009.

3. I. Fedioun, E. Orlik, F. Falempin. Boundary layer transition on the LEA hypersonic vehicle forebody. 18th AIAA International Space Planes and Hypersonic Systems and Technologies Conference, 24–28 September, 2012, Tours, France.

4. Б.Н. Четверушкин. Кинетические схемы и квазигазодинамическая система уравнений. Москва: Макс Пресс. 2004.

5. Ю.В. Шеретов. Динамика сплошных сред при пространственновременном осреднении. Москва–Ижевск, НИЦ «Регулярная и хаотическая динамика». 2009.

6. Т.Г. Елизарова. Квазигазодинамические уравнения и методы расчета вязких течений. Москва: Научный мир. 2007.–352 с.

7. Т.Г., Елизарова, П.Н. Никольский. Численное моделирование ламинарно-турбулентного перехода в течении за обратным уступом. Вестник Московского университета, серия 3. Физика. Астрономия, 2007, № 4, c. 14–17.

8. T.G. Elizarova, V.V. Seregin. Filtered simulation method for turbulent heat and mass transfer in gas dynamic flows. Proceedings of the 6th International Symposium on turbulence, heat and mass transfer, Rome, Italy, 14–18, September 2009. Edited by K.Hanjalie, Y.Nagano, S.Jakirilic. Begell House Inc., p. 383–386.

9. А.В. Гарбарук, М.Х. Стрелец, М.Л. Шур. Моделирование турбулентности в расчетах сложных течений. СПб: Изд-во Политехн. университета, 2012. –88 с.

10. Л.Д. Ландау, В.М. Лившиц. Гидродинамика. Москва: Наука.1988.–736 с.

11. http://www.kiam.ru

12. I. A. Shirokov, T.G. Elizarova, I. Fedioun, J.-C. Lengrand. Numerical simulation of the laminar-turbulent boundary-layer transition on a hypersonic forebody using the quasi-gas dynamic equations. 4th European Conference for Aerospace Sciences (EUCASS) 4–10 July 2011, St-Petersburg.

13. И.А. Широков, Т.Г. Елизарова. Численное моделирование колебательного течения в окрестности гиперзвукового летательного аппарата. Математическое моделирование, 2012, т. 24, № 1, с. 21–32.

14. Б.М. Будак, С. В. Фомин. Кратные интегралы и ряды. Москва: Наука. 1967. –608 с.

## **Приложение**

Уравнение для *X* - компоненты импульса.

$$
\frac{\partial}{\partial t}\rho u_x = \frac{\partial}{\partial x} \left( \prod_{xx} - j_{mx} u_x - p \right) + \frac{\partial}{\partial y} \left( \prod_{yx} - j_{my} u_x \right) + \frac{\partial}{\partial z} \left( \prod_{xx} - j_{mx} u_x \right). \tag{18}
$$

$$
\frac{\partial}{\partial t}\rho u_x = \frac{\partial}{\partial x^*}(\prod_{xx}-j_{mx}u_x-p)-k_y\frac{\partial}{\partial y^*}(\prod_{xx}-j_{mx}u_x-p)--k_z\frac{\partial}{\partial z^*}(\prod_{xx}-j_{mx}u_x-p)+k_x\frac{\partial}{\partial y^*}(\prod_{yx}-j_{my}u_x)+k_x\frac{\partial}{\partial z^*}(\prod_{zx}-j_{mz}u_x).
$$
\n(19)

$$
\Pi_{xx} = \left( \left[ \frac{4}{3} \mu + \zeta \right] + \tau \gamma p + \tau \rho u_x^2 \right) \left( \frac{\partial}{\partial x^*} u_x - k_y \frac{\partial}{\partial y^*} u_x - k_z \frac{\partial}{\partial z^*} u_x \right) +
$$
  
+ 
$$
2 \pi u_x \left( \frac{\partial}{\partial x^*} p - k_y \frac{\partial}{\partial y^*} p - k_z \frac{\partial}{\partial z^*} p \right)
$$
  
+ 
$$
\left( -\frac{2}{3} \mu + \zeta + \tau \gamma p \right) k_x \frac{\partial}{\partial y^*} u_y + \pi u_y k_x \frac{\partial}{\partial y^*} p + \tau \rho u_x u_y k_x \frac{\partial}{\partial y^*} u_x +
$$
  
+ 
$$
\left( -\frac{2}{3} \mu + \zeta + \tau \gamma p \right) k_x \frac{\partial}{\partial z^*} u_z + \pi u_z k_x \frac{\partial}{\partial z^*} p + \tau \rho u_x u_z k_x \frac{\partial}{\partial z^*} u_x.
$$
 (20)

$$
\Pi_{yx} = (\mu + \tau \rho u_y^2) k_x \frac{\partial}{\partial y^*} u_x + \mu \frac{\partial}{\partial x^*} u_y - \mu k_y \frac{\partial}{\partial y^*} u_y - \mu k_z \frac{\partial}{\partial z^*} u_y ++ \tau \rho u_y u_x \frac{\partial}{\partial x^*} u_x - \tau \rho u_y u_x k_y \frac{\partial}{\partial y^*} u_x - \tau \rho u_y u_x k_z \frac{\partial}{\partial z^*} u_x ++ \tau \rho u_y u_z k_x \frac{\partial}{\partial z^*} u_x + \tau u_y \frac{\partial}{\partial x^*} p - \tau u_y k_y \frac{\partial}{\partial y^*} p - \tau u_y k_z \frac{\partial}{\partial z^*} p.
$$
\n(21)

$$
\Pi_{zx} = (\mu + \tau \rho u_z^2) k_x \frac{\partial}{\partial z^*} u_x + \mu \frac{\partial}{\partial x^*} u_z - \mu k_y \frac{\partial}{\partial y^*} u_z - \mu k_z \frac{\partial}{\partial z^*} u_z ++ \tau \rho u_z u_x \frac{\partial}{\partial x^*} u_x - \tau \rho u_z u_x k_y \frac{\partial}{\partial y^*} u_x - \tau \rho u_z u_x k_z \frac{\partial}{\partial z^*} u_x + \tau \rho u_z u_y k_x \frac{\partial}{\partial y^*} u_x ++ \tau u_z \frac{\partial}{\partial x^*} p - \tau u_z k_y \frac{\partial}{\partial y^*} p - \tau u_z k_z \frac{\partial}{\partial z^*} p.
$$
\n(22)

Уравнение для *Y* - компоненты импульса.

$$
\frac{\partial}{\partial t}(\rho u_y) = \frac{\partial}{\partial x}(\prod_{xy} - j_{mx}u_y) + \frac{\partial}{\partial y}(\prod_{yy} - j_{my}u_y - p) + \frac{\partial}{\partial z}(\prod_{zy} - j_{mx}u_y).
$$
 (23)

$$
\frac{\partial}{\partial t}(\rho u_y) = \frac{\partial}{\partial x^*} (\prod_{xy} - j_{mx} u_y) - k_y \frac{\partial}{\partial y^*} (\prod_{xy} - j_{mx} u_y) - k_z \frac{\partial}{\partial z^*} (\prod_{xy} - j_{mx} u_y) + k_x \frac{\partial}{\partial y^*} (\prod_{yy} - j_{my} u_y - p) + k_x \frac{\partial}{\partial z^*} (\prod_{xy} - j_{mx} u_y)
$$
\n(24)

$$
\Pi_{xy} = (\mu + \tau \rho u_x^2) \left( \frac{\partial u_y}{\partial x^*} - k_y \frac{\partial u_y}{\partial y^*} - k_z \frac{\partial u_y}{\partial z^*} \right) + \mu k_x \frac{\partial u_x}{\partial y^*} + \tau \rho u_x u_y k_x \frac{\partial u_y}{\partial y^*} + \tau \rho u_x u_z k_x \frac{\partial u_y}{\partial z^*} + \tau u_x k_x \frac{\partial p}{\partial y^*}.
$$
\n(25)

$$
\Pi_{yy} = \left(\frac{4}{3}\mu + \zeta + \tau\gamma p + \tau\rho u_y^2\right) k_x \frac{\partial u_y}{\partial y^*} + 2\pi u_y k_x \frac{\partial p}{\partial y^*} + \\ + \left(-\frac{2}{3}\mu + \zeta + \tau\gamma p\right) \left(\frac{\partial u_x}{\partial x^*} - k_y \frac{\partial u_x}{\partial y^*} - k_z \frac{\partial u_x}{\partial z^*}\right) + \\ + \tau\rho u_y u_x \left(\frac{\partial u_y}{\partial x^*} - k_y \frac{\partial u_y}{\partial y^*} - k_z \frac{\partial u_y}{\partial z^*}\right) + \pi u_x \left(\frac{\partial p}{\partial x^*} - k_y \frac{\partial p}{\partial y^*} - k_z \frac{\partial p}{\partial z^*}\right) + \\ + \left(-\frac{2}{3}\mu + \zeta + \tau\gamma p\right) k_x \frac{\partial u_z}{\partial z^*} + \tau\rho u_y u_z k_x \frac{\partial u_y}{\partial z^*} + \pi u_z k_x \frac{\partial p}{\partial z^*}.
$$
\n(26)

$$
\Pi_{zv} = (\mu + \tau \rho u_z^2) k_x \frac{\partial u_y}{\partial z^*} + \mu k_x \frac{\partial u_z}{\partial y^*} + \tau \rho u_z u_x \left( \frac{\partial u_y}{\partial x^*} - k_y \frac{\partial u_y}{\partial y^*} - k_z \frac{\partial u_y}{\partial z^*} \right) +
$$
  
+  $\tau \rho u_z u_y k_x \frac{\partial u_y}{\partial y^*} + \tau u_z k_x \frac{\partial \rho}{\partial y^*}.$  (27)

Уравнение для *Z* - компоненты импульса.

$$
\frac{\partial}{\partial t}(\rho u_z) = \frac{\partial}{\partial x}(\prod_{xz} - j_{mx}u_z) + \frac{\partial}{\partial y}(\prod_{yz} - j_{my}u_z) + \frac{\partial}{\partial z}(\prod_{zz} - j_{mx}u_z - p). \tag{28}
$$

$$
\frac{\partial}{\partial t}(\rho u_z) = \frac{\partial}{\partial x^*} (\prod_{xz} - j_{mx} u_z) - k_y \frac{\partial}{\partial y^*} (\prod_{xz} - j_{mx} u_z) - k_z \frac{\partial}{\partial z^*} (\prod_{xz} - j_{mx} u_z) + k_x \frac{\partial}{\partial y^*} (\prod_{yz} - j_{my} u_z) + k_x \frac{\partial}{\partial z^*} (\prod_{zz} - j_{mx} u_z - p).
$$
\n(29)

$$
\Pi_{xz} = (\mu + \tau \rho u_x^2) \left( \frac{\partial u_z}{\partial x^*} - k_y \frac{\partial u_z}{\partial y^*} - k_z \frac{\partial u_z}{\partial z^*} \right) + \mu k_x \frac{\partial u_x}{\partial z^*} + \tau \rho u_x u_y k_x \frac{\partial u_z}{\partial y^*} + \tau \rho u_x u_z k_x \frac{\partial u_z}{\partial z^*} + \tau u_x k_x \frac{\partial p}{\partial z^*}.
$$
\n(30)

$$
\Pi_{yz} = (\mu + \tau \rho u_y^2) k_x \frac{\partial u_z}{\partial y^*} + \mu k_x \frac{\partial u_y}{\partial z^*} + \tau \rho u_y u_x \left( \frac{\partial u_z}{\partial x^*} - k_y \frac{\partial u_z}{\partial y^*} - k_z \frac{\partial u_z}{\partial z^*} \right) +
$$
  
+  $\tau \rho u_y u_z k_x \frac{\partial u_z}{\partial z^*} + \tau u_y k_x \frac{\partial \rho}{\partial z^*}.$  (31)

$$
\Pi_{zz} = \left(\frac{4}{3}\mu + \zeta + \tau p + \tau \rho u_z^2\right) k_x \frac{\partial u_z}{\partial z^*} + 2\pi i_z k_x \frac{\partial p}{\partial z^*} + \left(-\frac{2}{3}\mu + \zeta + \tau p\right) \left(\frac{\partial u_x}{\partial x^*} - k_y \frac{\partial u_x}{\partial y^*} - k_z \frac{\partial u_x}{\partial z^*}\right) + \tau \rho u_z u_x \left(\frac{\partial u_z}{\partial x^*} - k_y \frac{\partial u_z}{\partial y^*} - k_z \frac{\partial u_z}{\partial z^*}\right) + \pi u_x \left(\frac{\partial p}{\partial x^*} - k_y \frac{\partial p}{\partial y^*} - k_z \frac{\partial p}{\partial z^*}\right) + \left(-\frac{2}{3}\mu + \zeta + \tau p\right) k_x \frac{\partial u_y}{\partial y^*} + \tau \rho u_z u_y k_x \frac{\partial u_z}{\partial y^*} + \pi u_y k_x \frac{\partial p}{\partial y^*}.
$$
\n(32)

Уравнение для энергии.

$$
\frac{\partial}{\partial t}E = \frac{\partial}{\partial x} \left(\prod_{x} u_x + \prod_{xy} u_y + \prod_{xz} u_z - j_{mx} H - q_x\right) + \frac{\partial}{\partial y} \left(\prod_{yx} u_x + \prod_{yy} u_y + \prod_{yz} u_z - j_{my} H - q_y\right) + \frac{\partial}{\partial z} \left(\prod_{zx} u_x + \prod_{zy} u_y + \prod_{zz} u_z - j_{mx} H - q_z\right)
$$
\n(33)

$$
\frac{\partial}{\partial t}E = \frac{\partial}{\partial x^*} (\prod_{xx} u_x + \prod_{xy} u_y + \prod_{xz} u_z - j_{mx} H - q_x) - k_y \frac{\partial}{\partial y^*} (\prod_{xx} u_x + \prod_{xy} u_y + \prod_{xz} u_z - j_{mx} H - q_x) - k_z \frac{\partial}{\partial z^*} (\prod_{xx} u_x + \prod_{xy} u_y + \prod_{xz} u_z - j_{mx} H - q_x) + k_x \frac{\partial}{\partial y^*} (\prod_{yx} u_x + \prod_{yy} u_y + \prod_{yz} u_z - j_{my} H - q_y) + k_x \frac{\partial}{\partial z^*} (\prod_{zx} u_x + \prod_{zy} u_y + \prod_{zz} u_z - j_{mx} H - q_z).
$$
\n(34)

$$
H = \frac{1}{2} \left( u_x^2 + u_y^2 + u_z^2 \right) + \frac{\gamma}{\gamma - 1} \frac{p}{\rho}, \quad q_x = -\kappa \left( \frac{\partial T}{\partial x^*} - k_y \frac{\partial T}{\partial y^*} - k_z \frac{\partial T}{\partial z^*} \right) - u_x R_q, \tag{35}
$$

$$
q_{y} = -\kappa k_{x} \frac{\partial T}{\partial y^{*}} - u_{y} R_{q}, \qquad q_{z} = -\kappa k_{x} \frac{\partial T}{\partial z^{*}} - u_{z} R_{q}. \qquad (36)
$$

$$
R_{q} = \tau \rho \frac{1}{\gamma - 1} \left\{ u_{x} \left[ \frac{\partial}{\partial x} \ast \left( \frac{p}{\rho} \right) - k_{y} \frac{\partial}{\partial y} \ast \left( \frac{p}{\rho} \right) - k_{z} \frac{\partial}{\partial z} \ast \left( \frac{p}{\rho} \right) \right] + u_{y} k_{x} \frac{\partial}{\partial y} \ast \left( \frac{p}{\rho} \right) + u_{z} k_{x} \frac{\partial}{\partial z} \ast \left( \frac{p}{\rho} \right) \right\} + \tau \rho p \left\{ u_{x} \left[ \frac{\partial}{\partial x} \ast \left( \frac{1}{\rho} \right) - k_{y} \frac{\partial}{\partial y} \ast \left( \frac{1}{\rho} \right) - k_{z} \frac{\partial}{\partial z} \ast \left( \frac{1}{\rho} \right) \right] + u_{z} k_{x} \frac{\partial}{\partial y} \ast \left( \frac{1}{\rho} \right) + u_{z} k_{x} \frac{\partial}{\partial z} \ast \left( \frac{1}{\rho} \right) \right\}.
$$
 (37)

Выражения для компонент тензора вязких напряжений Π*ij* и вектора потока массы  $j_m^i$ , входящие в (33)–(34), были выписаны в (15)–(32).